# **National Institute of Technology Warangal**

## **Instructions for online reporting by the newly admitting students for provisional admission into M.Tech program of academic year 2021-22**

Congratulations to the candidates who got provisional seat allotment for M.Tech programs at National Institute of Technology Warangal through CCMT 2021 process for the academic year 2021-22. The candidates are requested to note the following guidelines for online reporting for provisional admission into the M.Tech program.

I. Because of the prevailing COVID-19 pandemic situation, the first semester classes will start in online mode and hence you are requested not to physically visit the Institute till you get an official notification from the Institute.

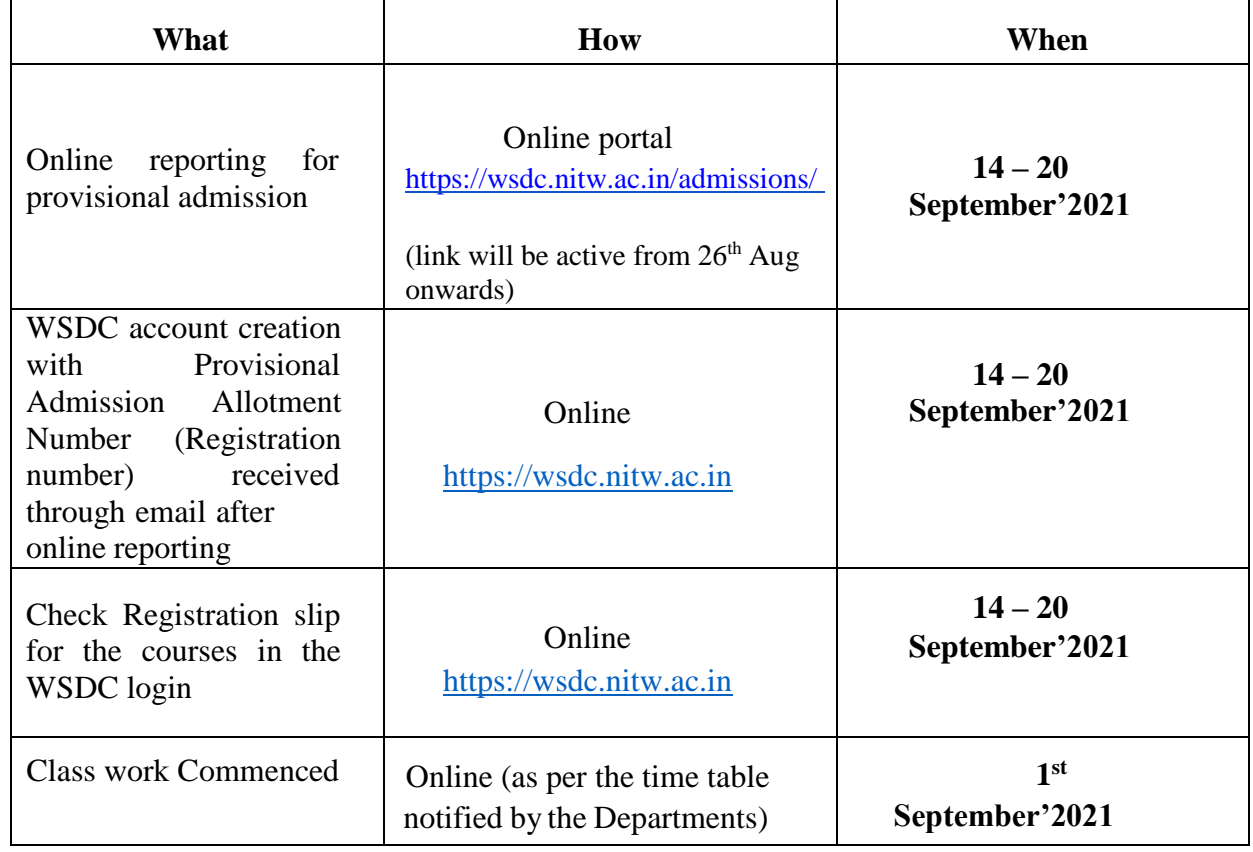

II. You are requested to note the following schedule:

- III. For online provisional admission, copy the link (https://wsdc.nitw.ac.in/admissions/) and paste in the browser. Then you will be directed to online reporting portal of NIT Warangal. Follow the instructions given in online reporting portal.
	- $\triangleright$  You have to upload the necessary documents given in the list of online reporting portal on or before 28<sup>th</sup> August 2021. After verification of the

documents, if all the documents uploaded are correct, you will be receiving an email from the Institute giving the details of your provisional admission allotment.

- $\triangleright$  Follow the step-by-step instructions given in the website to sign up in the WSDC portal of the Institute using the provisional admission allotment number (Registration number).
- IV. The admission is PROVISIONAL subject to production of all required original documents mentioned below at the time of physical reporting to the Institute, which will be informed later through our Institute website. Also, at the time of physical reporting to the Institute, if any certificate is found incorrect or the candidate did not meet the special eligibility conditions of our Institute, the admission will be cancelled.
- V. The date of commencement of classes will be treated as the Provisional Enrolment Date, from which the stipend period will start. However, the students will be entitled for the stipend only after their physical reporting to be held at a later date, subject to fulfillment of all admission criteria. The arrears from the date of provisional enrolment to till the date of actual admission (after physical reporting) will be paid only after the physical reporting.
- VI. For the disbursement of Stipend/scholarship entitled as mentioned in point no. V, you are required to submit the details of **State Bank of India bank account on your name. It is mandatory to have bank account in SBI on your name.** The information of the bank details will be collected by the academic section in two to three weeks' time (notice will be given later). Hence, you are advised to open the savings bank account in SBI, if you are currently not having the same.
- VII. Hostel facilities are available for boys and girls separately inside the campus. Information regarding hostel accommodation and fee payment will be announced later.
- VIII. Please visit our institute website: [www.nitw.ac.in](http://www.nitw.ac.in/) for regular updates.

### **IX. Refund policy**

- $\triangleright$  If the Provisional Allotment Letter PAL (either after regular round 3 or after special round 2) is generated for the candidates, then they are required to report online to our Institute, failing which their seat will be cancelled and the fee deposited will be forfeited. This is as per the guidelines mentioned in CCMT brochure.
- $\triangleright$  If any candidate wants to cancel his/her allotted seat after online reporting to our Institute, he/she can send a request for cancellation to the Chairman, Admissions through email (Email: admissions@nitw.ac.in). In that case, the candidate should provide the Bank account details (Name of the account

holder, Account Number, Name of the bank branch, IFSC code) along with the proof (either a copy of cheque leaf or front page of pass book). The account must be in the name of the candidate. They are eligible to get the refund of an amount of Rs.6,000/- only. The refund amount will be transferred to the candidate's bank account only after receiving the amount from CCMT. The tentative time of receiving the amount from CCMT is December'2021.

### **X. List of documents to be uploaded at the time of online reporting:**

- 1. CCMT Final Seat Allotment Letter.
- 2. Class X / SSC Certificate.
- 2. Class XII / Intermediate Certificate.
- 3. B.Tech Provisional / Degree Certificate.
- 4. Course Completion Certificate (Issued by the Head of the Institute, in case of present final year student).
- 5. B.Tech Marks Sheets / Consolidated Marks Memo.
- 6. GATE Score Card.
- 7. Category Certificate (EWS/OBC-NCL/SC/ST/PwD). EWS and OBC-NCL certificates should have been issued on or after April 1, 2021. Candidates from Maharashtra state should also submit the caste validity certificate.
- 8. Study and Conduct Certificate.
- 9. Transfer Certificate / Leaving certificate.
- 9. Migration Certificate.
- 10. Aadhar Card.
- 11. Photograph

### **NOTE:**

- **1. Please provide Correct Email ID and Contact number to avoid bouncing of the confirmation mail.**
- **2. Please find the link for the Formats of Undertaking/Self-declaration to upload in the event of non-availability of any certificate.**

**<https://nitw.ac.in/main/Formats/DifferentUndertakings/>**

**3. If any institute does not have the practice of issuing Migration certificate, it can give in writing that it does not issue such certificate (by mail or scanned copy) and the same may be uploaded by the candidate.**